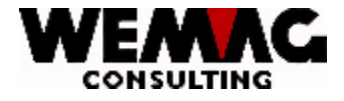

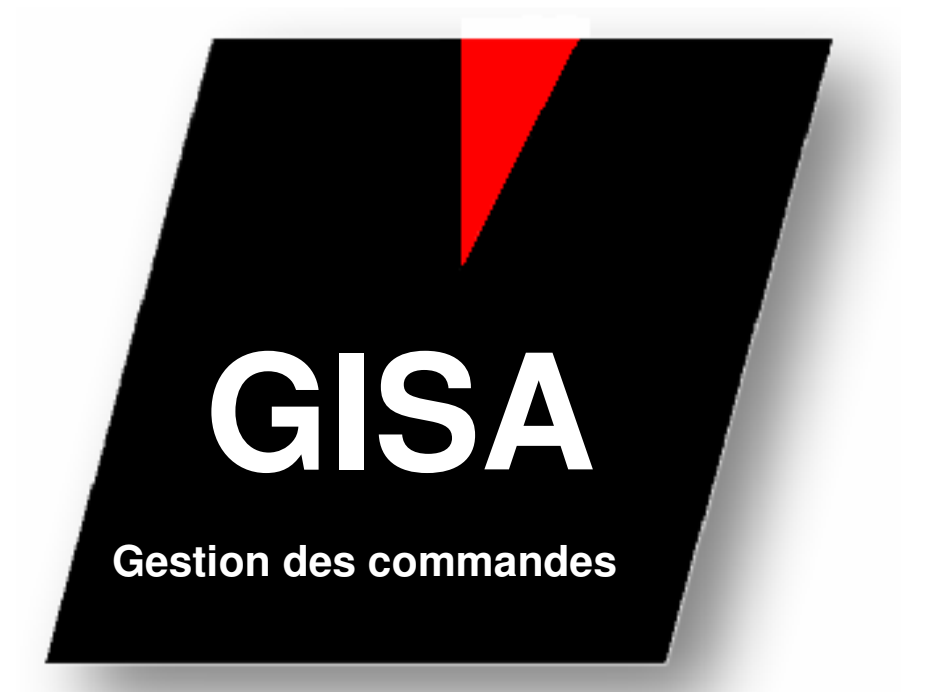

# **Description quelques codes dans la gestion des commandes**

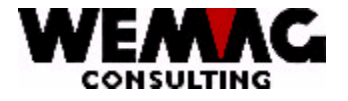

Table des matières

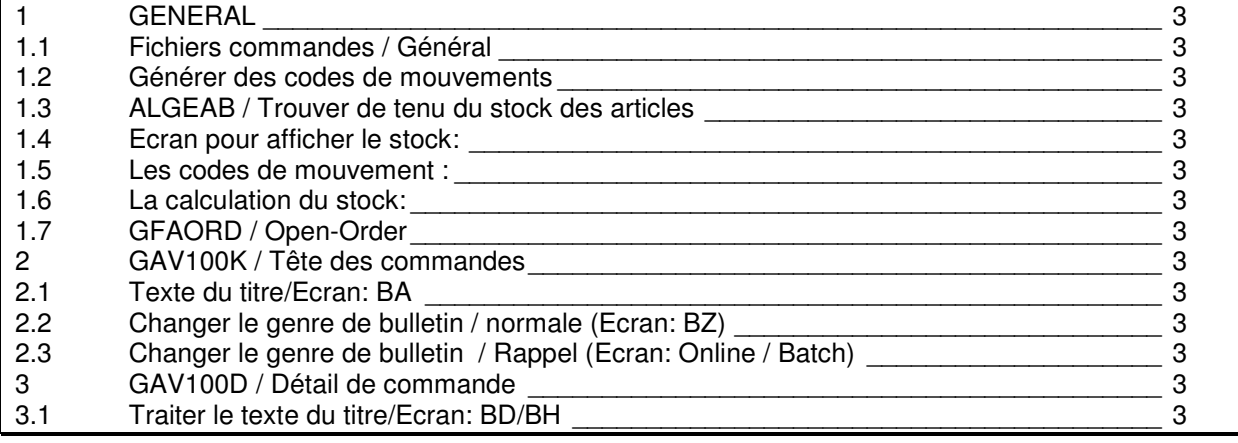

#### **1 GENERAL**

#### **1.1 Fichiers commandes / Général**

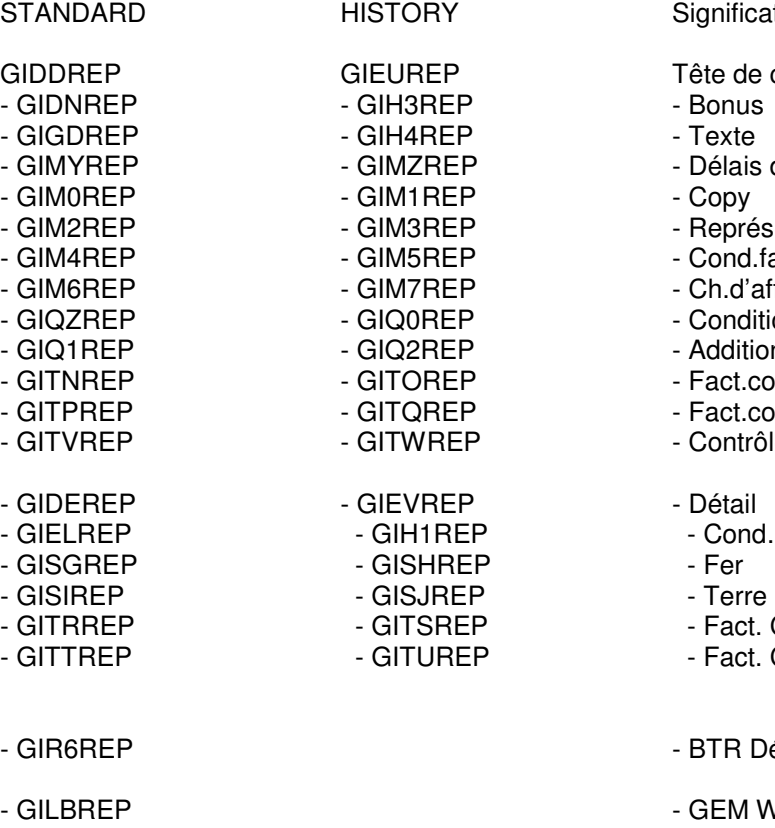

GIESREP Historie Historie<br>GILTREP Doen-O

Signification

- Tête de commande - Bonus
- 
- Texte
- Délais de livraison
- Copy
- Représentant
- Cond.fact.
- Ch.d'aff. ClMar
- Condition
- Addition
- Fact.cond. Transp./Externe
- Fact.cond. Transp./Interne
- Contrôle
- 
- Détail<br>P
- P Cond. Fact.<br>P Fer
	-
	-
- P Fact. Cond. Transp./Externe<br>Rept. Cond. Transp. /Interne
	- Fact. Cond. Transp. /Interne
	- BTR Détail commande
	- GEM WB-Detail

Open-Order

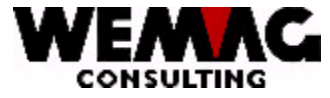

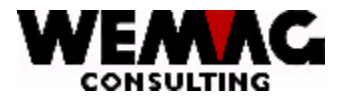

#### **1.2 Générer des codes de mouvements**

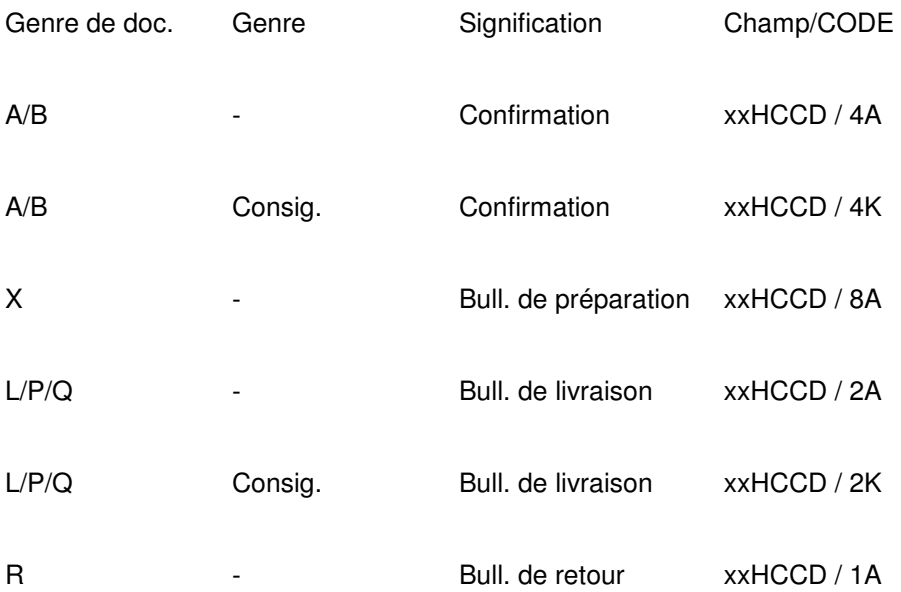

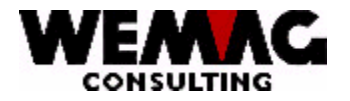

#### **1.3 ALGEAB / Trouver de tenu du stock des articles**

Les conditions suivantes doivent être accompli, qu'un article est exécuté dans le stock.

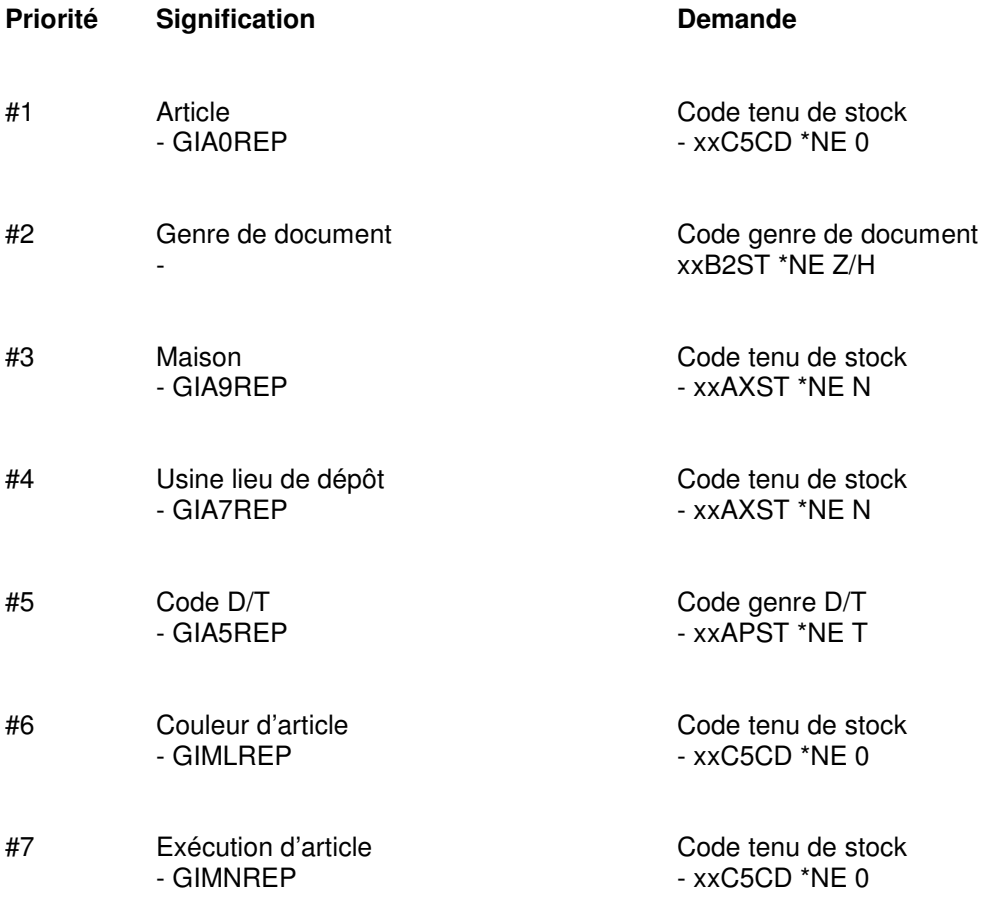

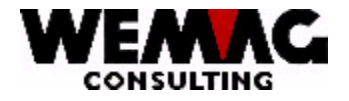

#### **1.4 Ecran pour afficher le stock:**

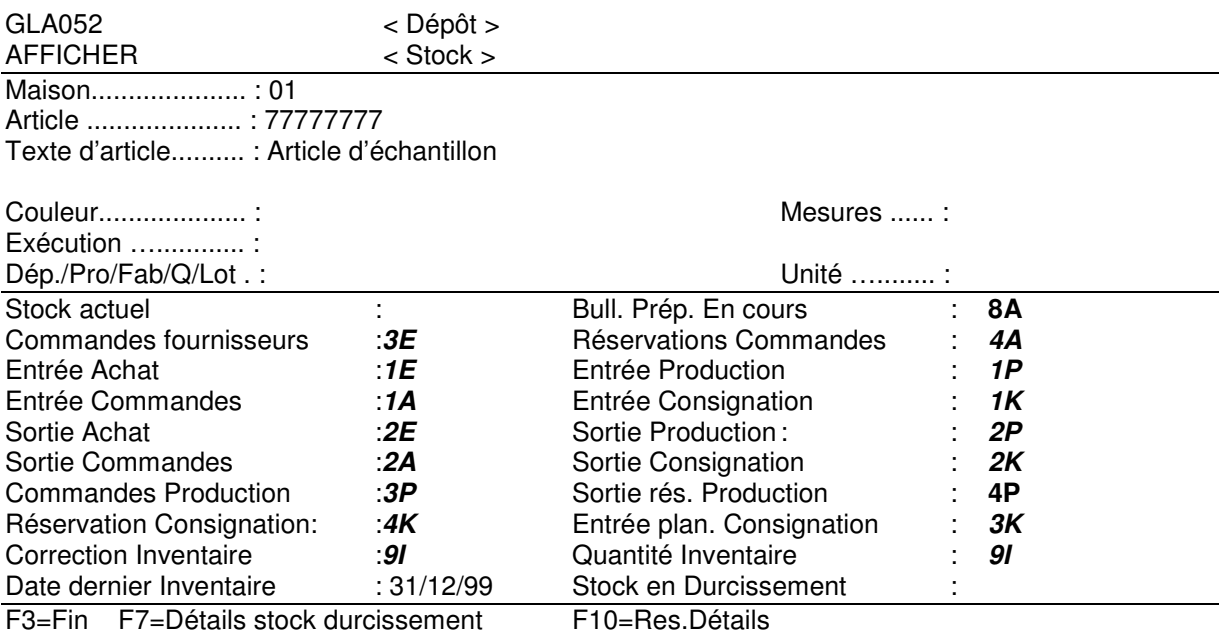

Quelques champs présente un stock réel et d'autre sont des champs cumulés, où des entrées et des sorties sont calculé.

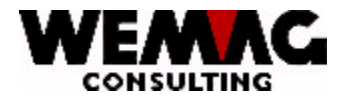

#### **1.5 Les codes de mouvement :**

Chaque mouvement dans le stock a un code de mouvement. Ce code en deux positions sera saisi en partie par l'utilisateur ou par le système.

Le premier part de ce code de mouvement se compose d'un chiffre. Les chiffres suivants seront utilisés :

- 1 = Entrée physique
- 2 = Sortie physique
- 3 = Entrée planifiée
- 4 = Sortie planifié
- 8 = Délimitation<br>9 = Comptabilisa
- 9 = Comptabilisation des différences

Le deuxième part du code de mouvement se compose d'une lettre. Les lettres suivantes seront utilisées :

- A = Commande (GIDE)
- E = Achat (GIEO)
- 
- $K =$  Consignation<br> $P =$  Production
- 
- I = Inventaire (GIER)<br>K = Consignation (GIEO/GIDE) = Production (GIEP/GIEQ)

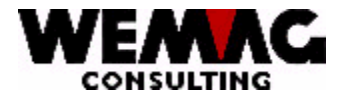

Ces deux positions seront composées. Ca donne la possibilité suivante :

- 1A = Entrée physique d'une commande (par ex. bulletin de retour)
- 2A = Sortie physique d'une commande (par ex. bulletin de livraison)
- 4A = Sortie planifié d'une commande (par ex. confirmation de commande)<br>8A = Délimitation de la quantité préparé (par ex. bulletin de préparation)
- = Délimitation de la quantité préparé (par ex. bulletin de préparation)
- 1E = Entrée physique de l'achat (par ex. livraison de la marchandise)
- 2E = Sortie physique de l'achat (par ex. retour du fournisseur)
- 3E = Entrée planifiée de l'achat (par ex. commande du fournisseur)
- 9I = Inventaire ou correction du stock  $(+/-)$
- 1K = Entrée physique d'une consignation
- 2K = Sortie physique d'une consignation
- 3K = Entrée planifiée d'une consignation
- $4K =$  Sortie planifié d'une consignation<br> $1P =$  Entrée physique de la production
- 1P = Entrée physique de la production<br> $2P =$  Sortie physique de la production
- $2P =$  Sortie physique de la production<br> $3P =$  Entrée planifiée de la production
- $3P =$  Entrée planifiée de la production<br> $4P =$  Sortie planifié pour la production
- = Sortie planifié pour la production

Comme vous voyez pas toutes les combinaisons sont possible. Toutes les mouvements 'A' seront mis par la gestion des commandes et ne peut pas saisi par l'utilisateur.

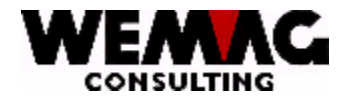

#### **1.6 La Calculation du stock:**

Le solde est calculé comme suite:

Stock actuel

- + Entrées planifiée (3E + 3K + 3P)
- Sorties planifié  $(4A + 4K + 4P + 8A)$

= Solde ======

Le stock disponible sera calculé dans la gestion des commandes comme suite (GAV100D):

#### Stock actuel

- Sortie de la production (GHNB)
- Des commandes réservées (GINB)
- Des commandes consignation (GJNB)
- bulletins de préparation ouverts (GKNB)

=====================================

= stock disponible

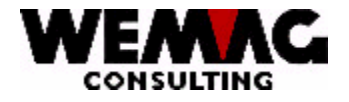

#### **1.7 GFAORD / Open-Order**

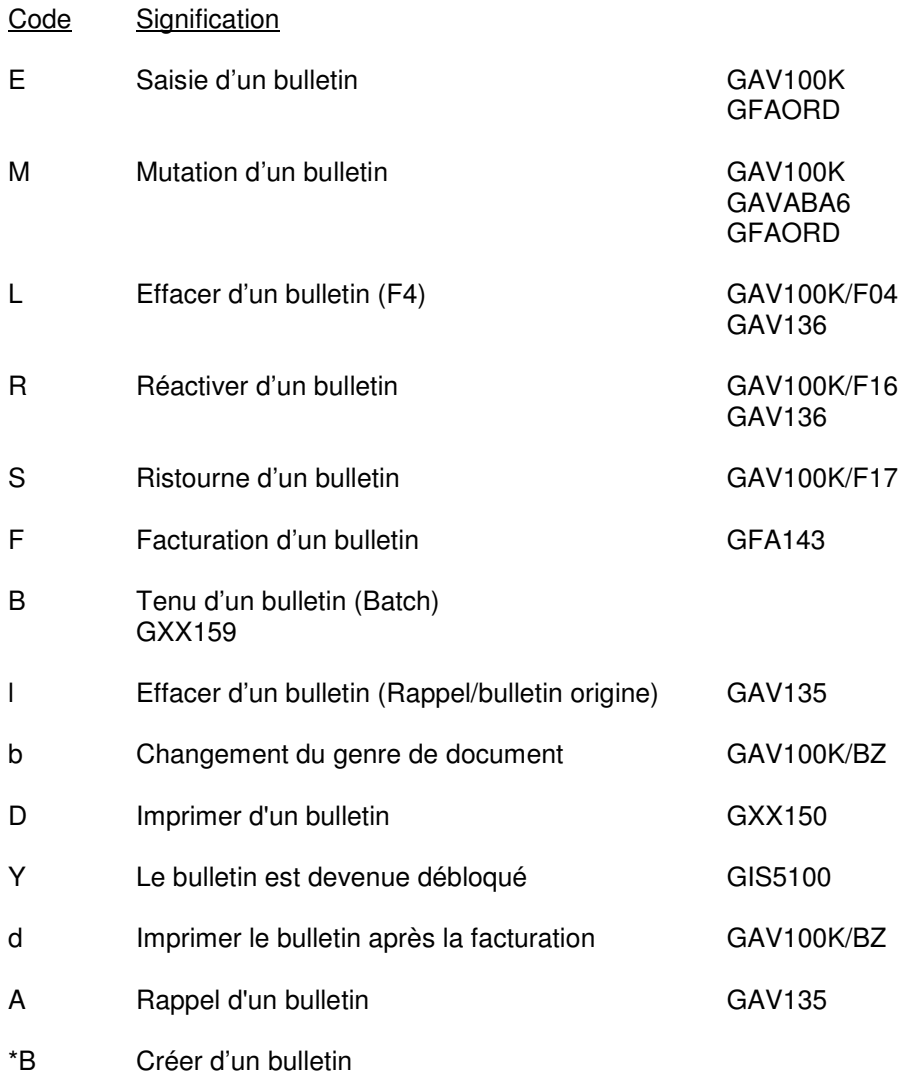

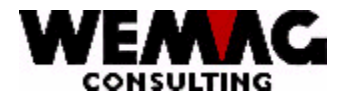

#### **2 GAV100K / Tête des commandes**

#### **2.1 Texte du titre/Ecran: BA**

(Remarque: \*B signifie 'blanc', le champ reste vide)

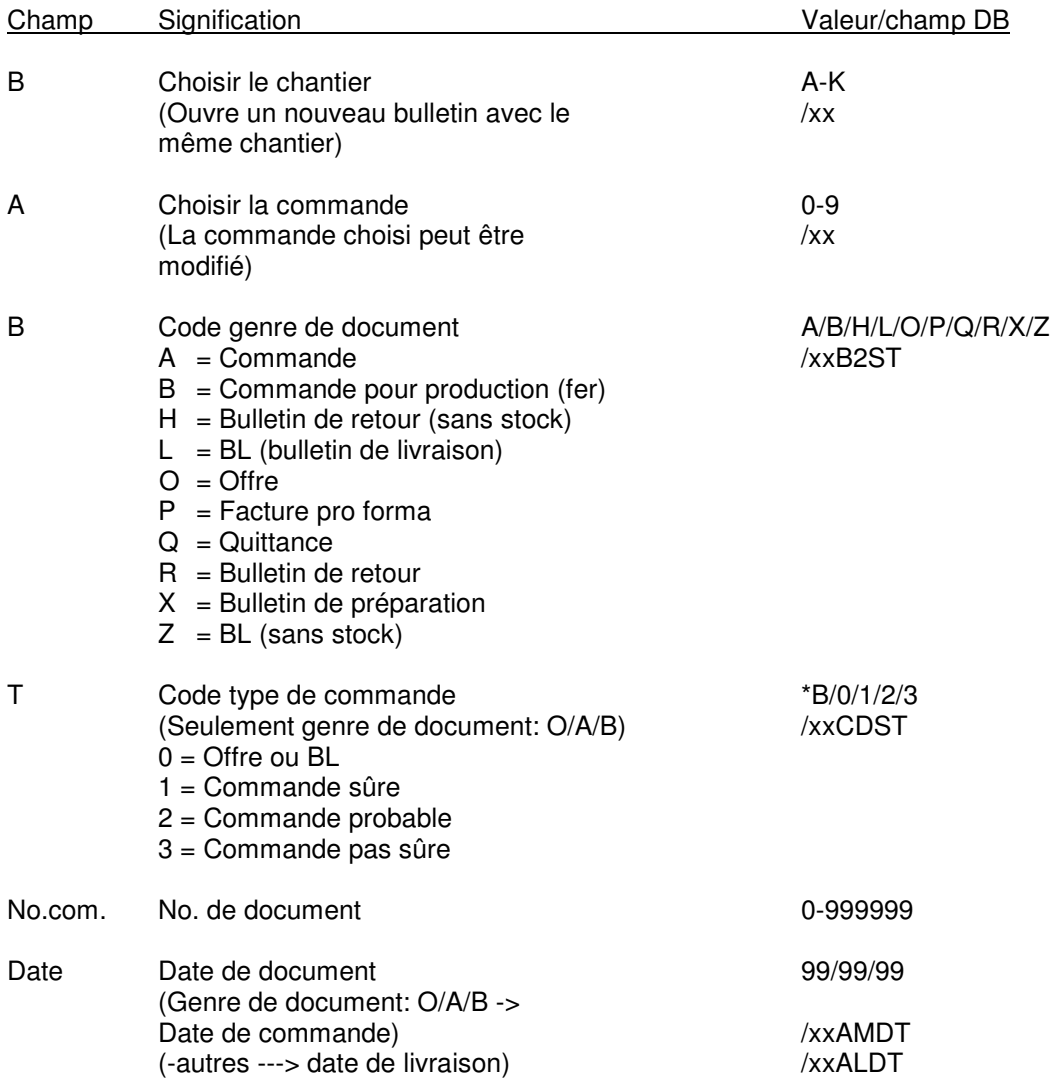

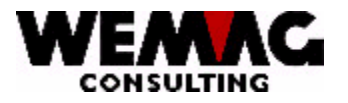

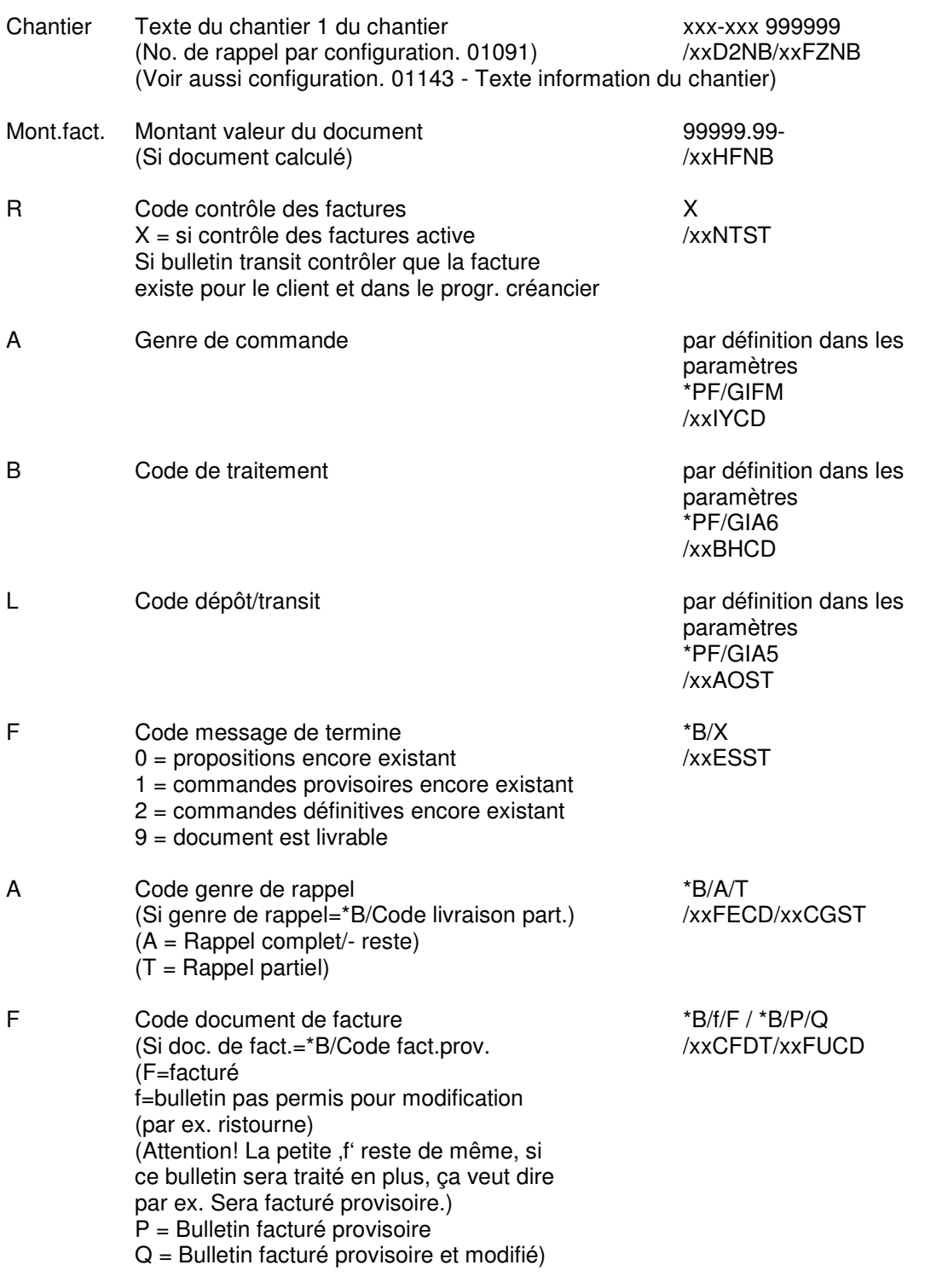

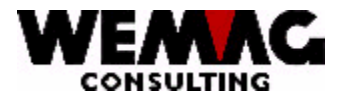

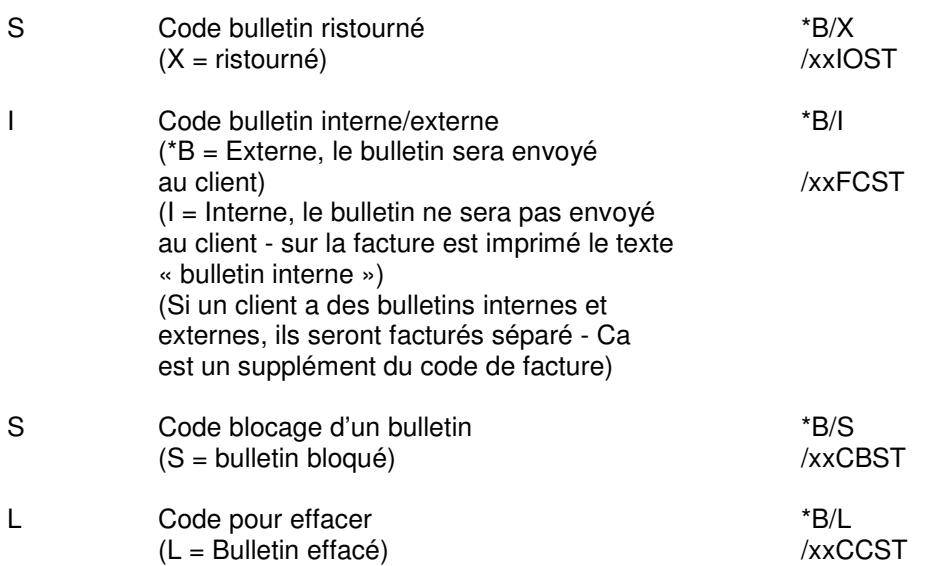

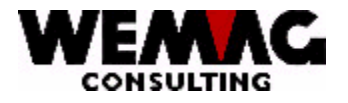

#### **2.2 Changer le genre de bulletin / normale (Ecran: BZ)**

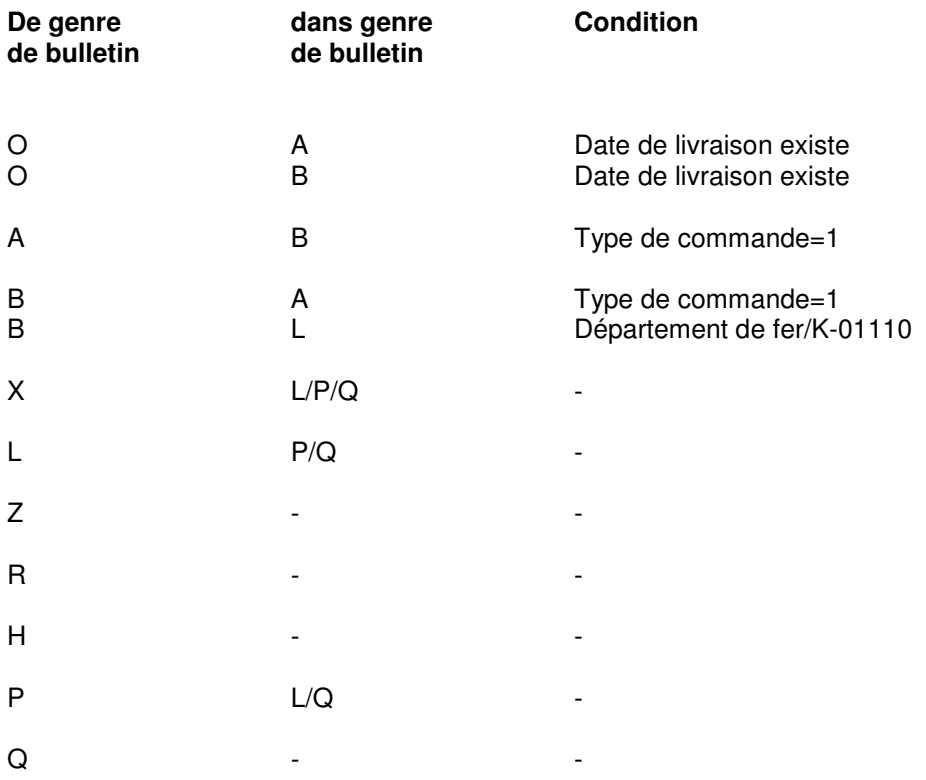

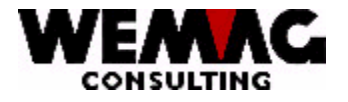

#### **2.3 Changer le genre de bulletin / Rappel (Ecran: Online / Batch)**

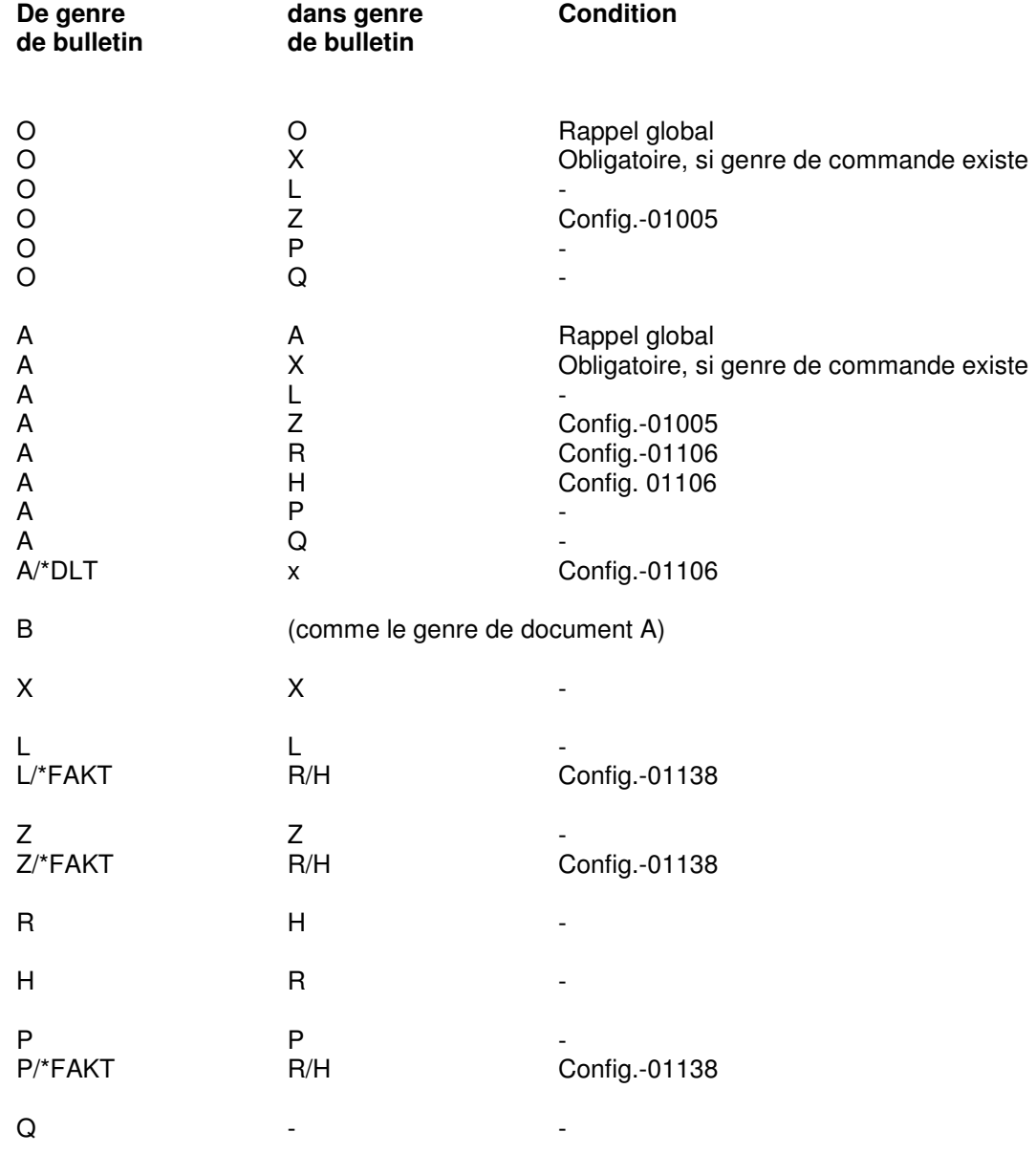

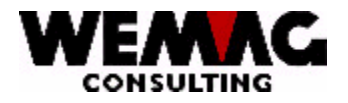

#### **3 GAV100D / Détail de commande**

#### **3.1 Traiter le texte du titre/Ecran: BD/BH**

(Remarque: \*B signifie 'blanc', le champ reste vide)

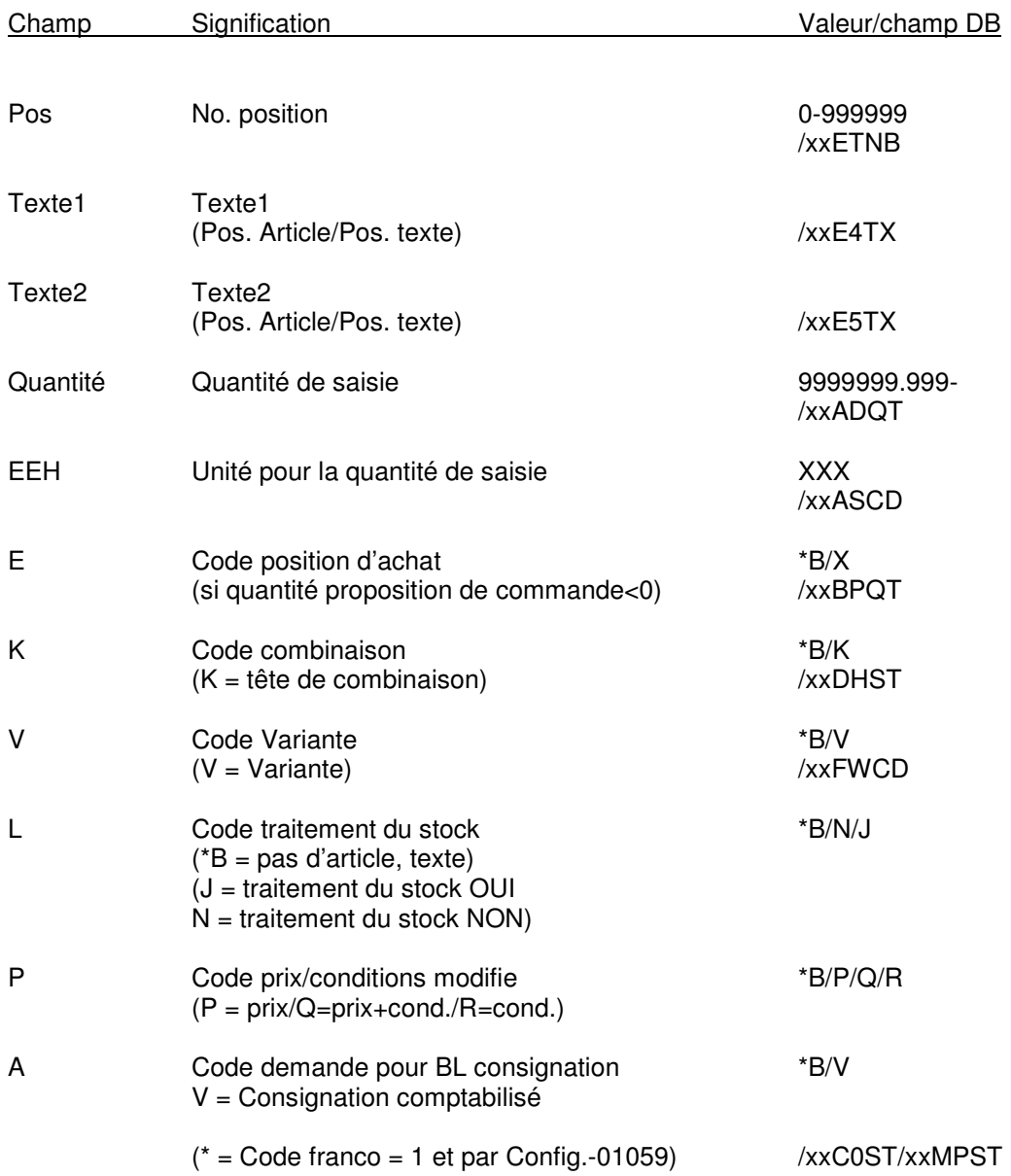

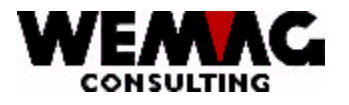

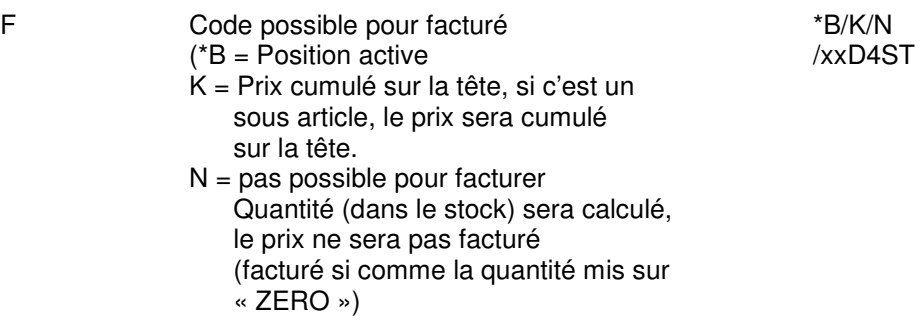

L<br>
Code état<br>
(L = Position effacé)<br>
(xxABCD)  $(L = Position effacé)$ 

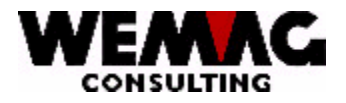

#### **4 GAV100K / Tête de commande**

#### **4.1 Information de le tête chez une ristourne (F17) - Ecran: BW1**

(des entrées possibles on peut indiqué avec "?")

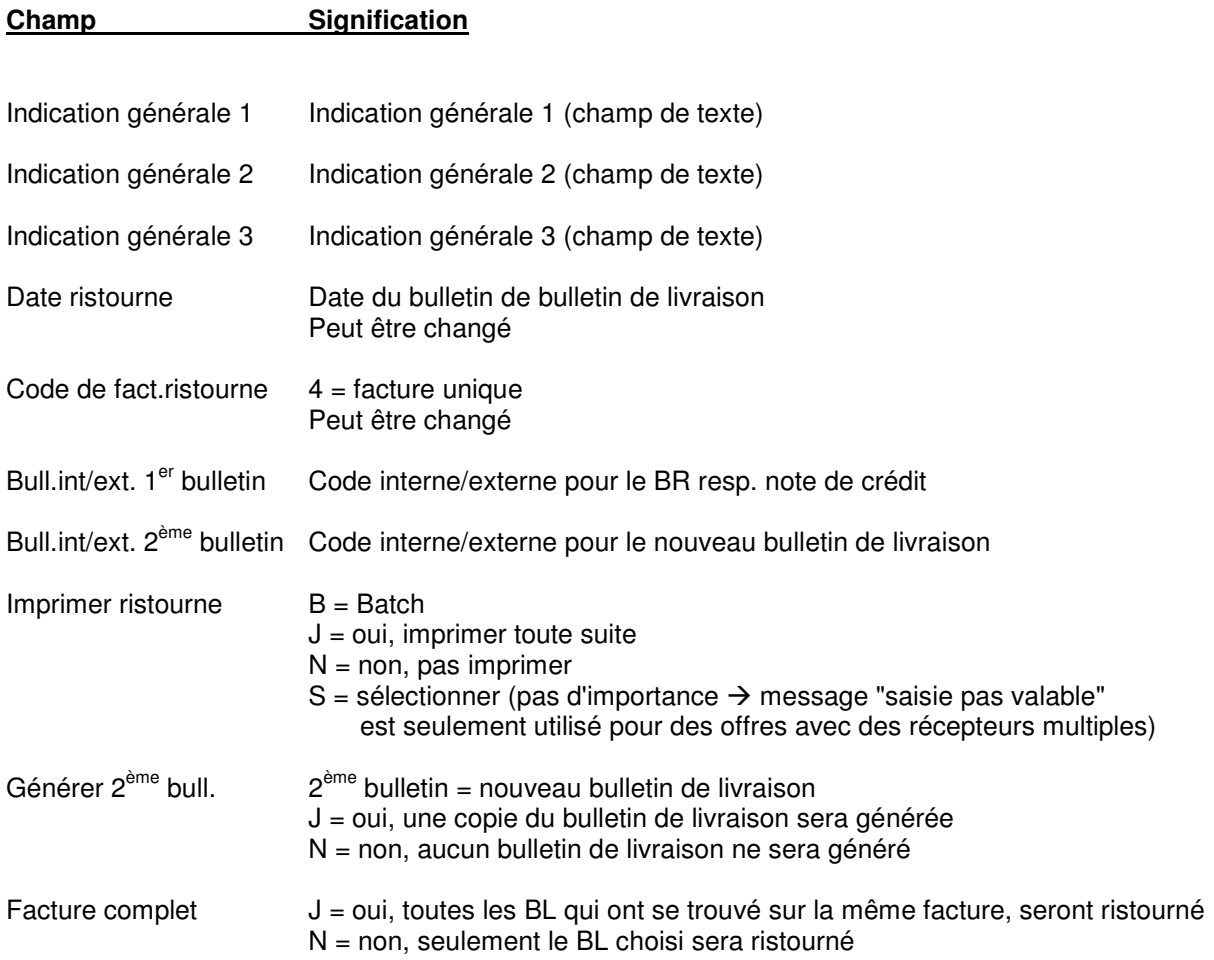

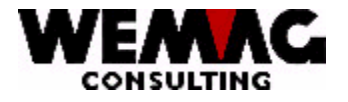

### **5 Terminer gestion des commandes**

#### **5.1 Écran final – Ecran : BZ**

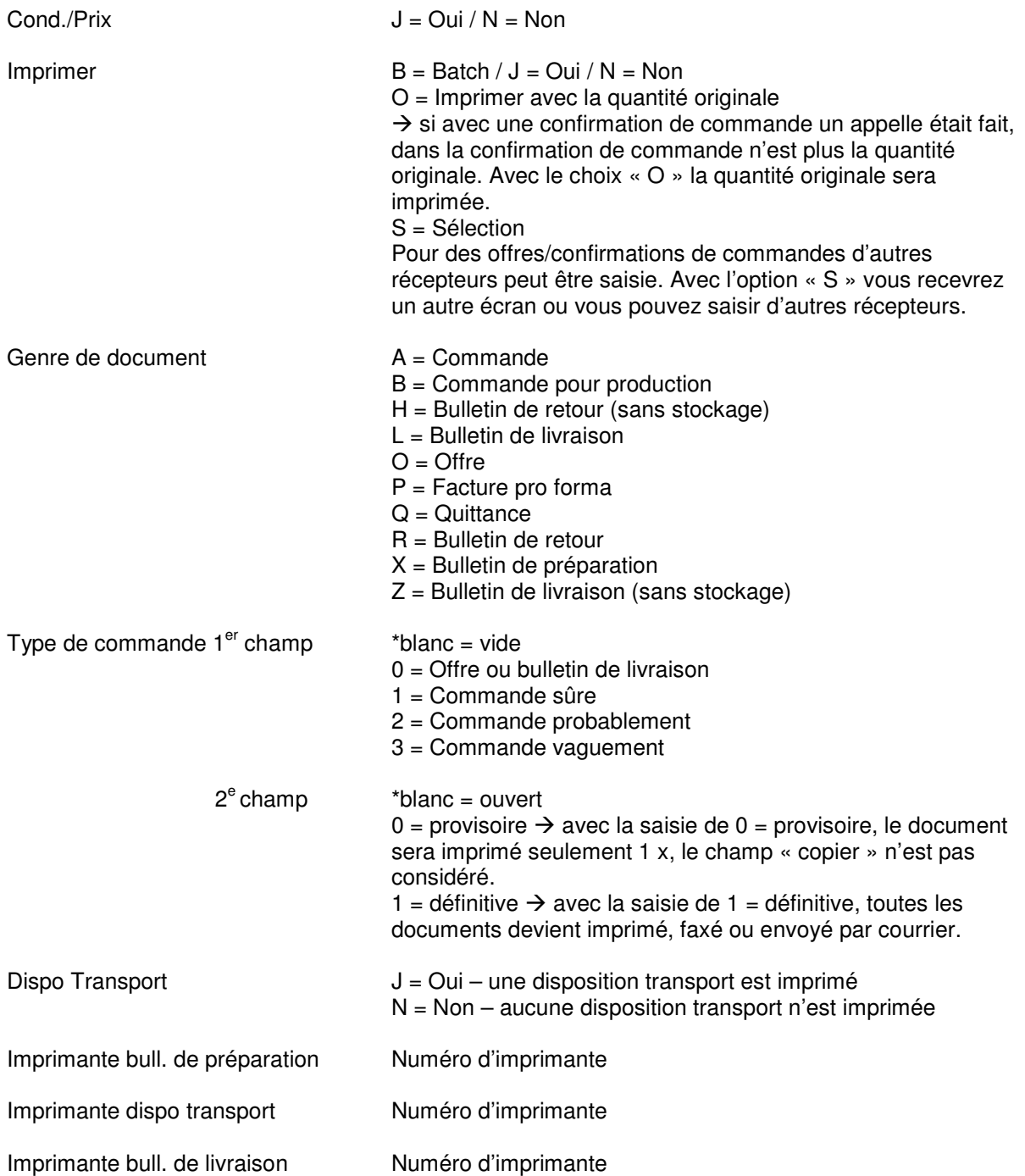

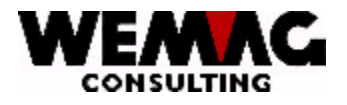

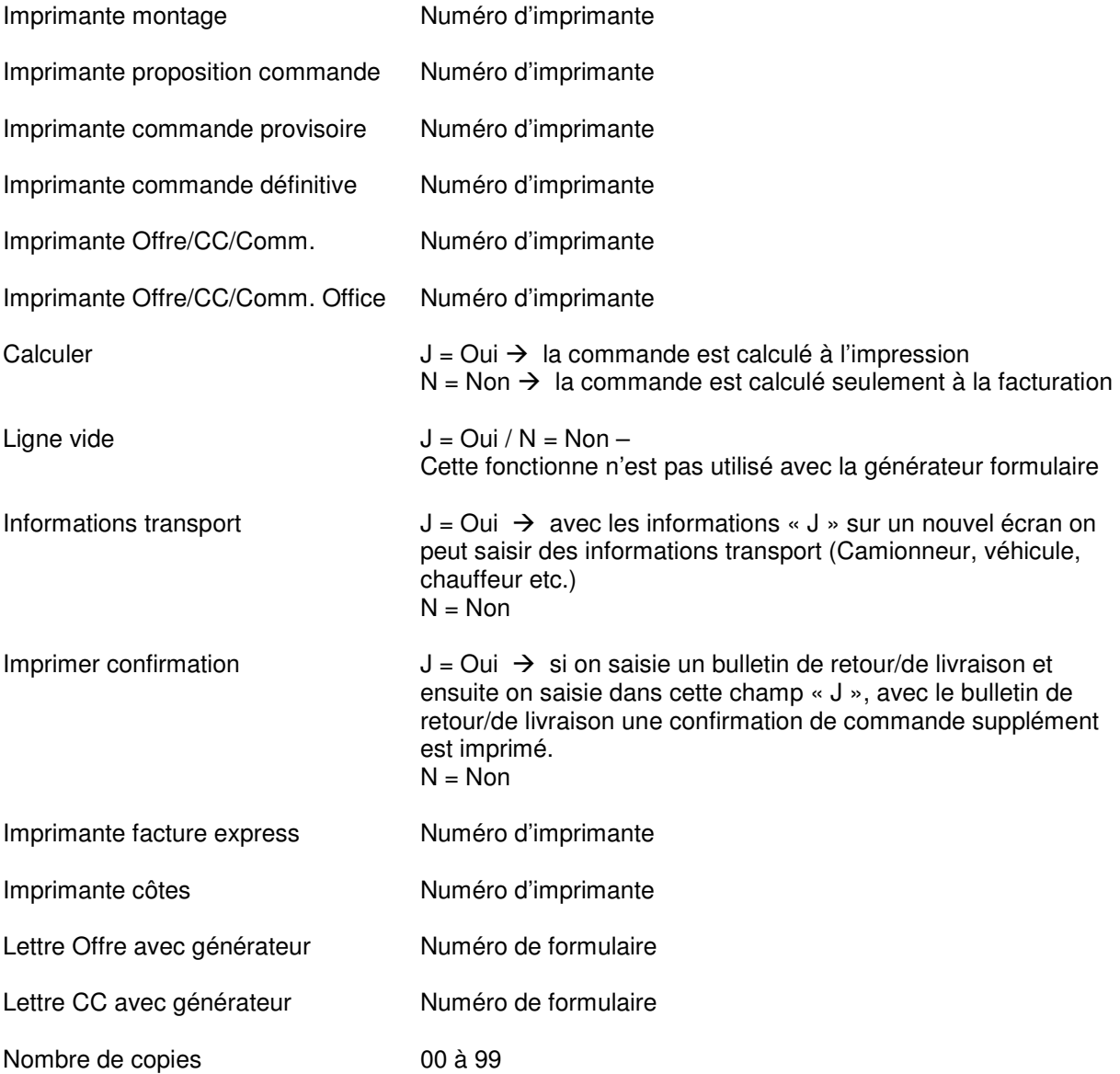